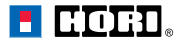

**FR**

HORI Levier de Course - Boîtier à 7 vitesses pour Windows® PC et HORI Force Feedback Racing Wheel

# **Mode d'emploi**

Merci d'avoir acheté ce produit.

Veuillez lire attentivement les instructions avant d'en commencer toute utilisation.

Après avoir lu le mode d'emploi, veuillez le conserver à portée de main pour toute future référence.

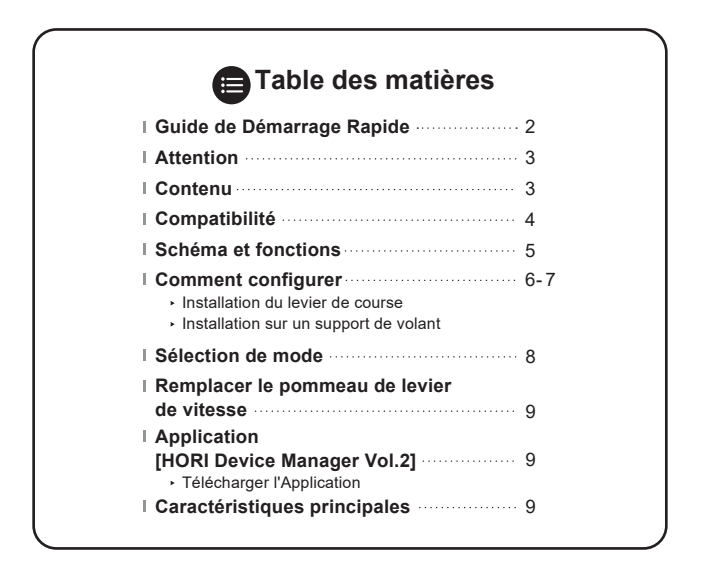

## **Guide de Démarrage Rapide**

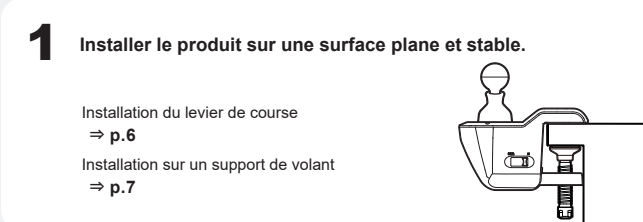

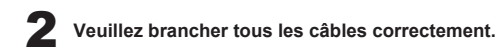

**Pour utiliser sur PC**

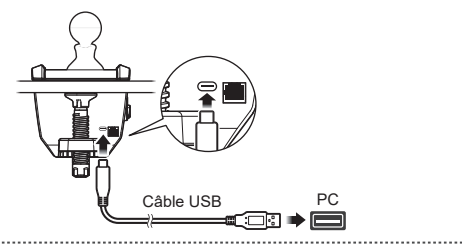

**En cas d'utilisation sur Xbox SeriesX|S ou Xbox One**

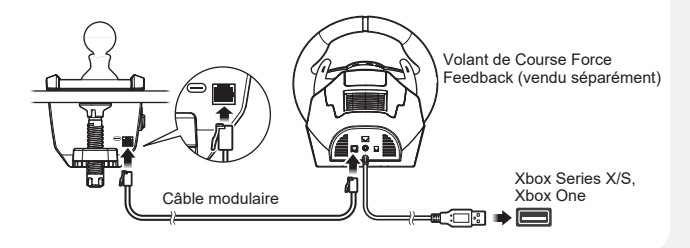

# **Attention Aux Parents / Tuteurs, Veuillez lire attentivement**

- Ce produit contient des pièces de petite taille. Ne convient pas aux enfants de moins 3 ans.
- Gardez ce produit hors de la portée des jeunes enfants ou des nourrissons. Consultez immédiatement un médecin en cas d'ingestion de petites pièces.
- Long cordon. Risque d'étranglement.
- Veillez à ne pas laisser le produit dans les lieux humides et poussiéreux.
- N'utilisez pas ce produit s'il a été endommagé ou modifié.
- Ne mouillez pas ce produit. Cela peut provoquer un choc électrique ou un dysfonctionnement.
- Ne placez pas ce produit à proximité de sources de chaleur et ne le laissez pas sous la lumière directe du soleil pour une période prolongée. Une surchauffe peut entraîner un dysfonctionnement.
- Ne pas utiliser ce produit avec un adaptateur USB. Le produit rique de ne pas fonctionner correctement.
- Ne touchez pas la partie métalique du port USB.
- N'exercez pas de force excessive sur le produit et évitez les impacts.
- Évitez de tirer ou courber le câble du produit.
- Ne jamais désassembler, réparer ou modifier ce produit.
- Si le produit à besoin d'être nettoyé veuillez utiliser seulement un chiffon doux et sec. Ne pas utiliser un agent chimique comme le benzene ou du diluant.
- Les fils ne doivent pas être insérées dans les prises de courant.
- L'emballage doit être conservé car il contient des informations importantes.
- N'utilisez pas ce produit à d'autres fins que celles pour lesquelles il a été conçu. HORI ne sera pas tenu responsables en cas d'accidents ou dommages arrivant suite à un usage autre que celui prévu.

#### **Contenu**

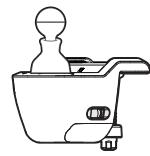

Levier de vitesse × 1 Vis × 1 Mode d'emploi × 1

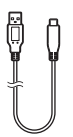

Câble USB (USB-A à USB-C™) x 1

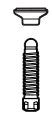

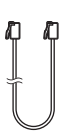

Câble modulaire × 1

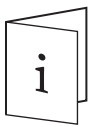

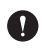

Avant d'utiliser ce produit, veuillez lire le manuel d'instruction du hardware. Veuillez vérifier que votre console est mise à jour avec la dernière version du logiciel système.

## **Xbox Series X|S / Xbox One\***

\*Volant de Course Force Feedback DLX pour Xbox Series X|S (vendu séparément) requis pour utiliser sur Xbox Series X|S & Xbox One

## **PC (DirectInput)**

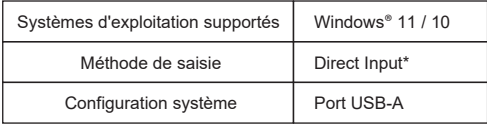

\*Fonctionne comme manette PC via DirectInput. Ce produit ne prend pas en charge XInput.

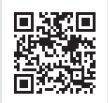

## **Volants PC compatibles**

https://hori.co.uk/hpc-042U/compatibility/

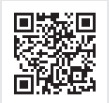

### **Veuillez consulter le lien pour le dernier manuel d'instruction afin de connecter l'appareil :**

https://hori.co.uk/hpc-042U/manual/

### **Layout et caractéristiques**

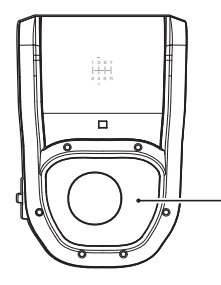

⑪ ⑫

屇

畐

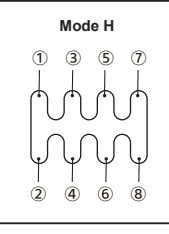

 $^\circledR$ 

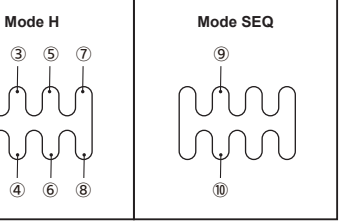

**Variateur de résistance d'embrayage** La résistance d'embrayage peut être ajustée en tournant le variateur.

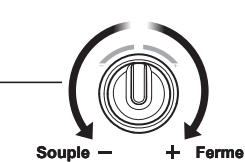

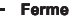

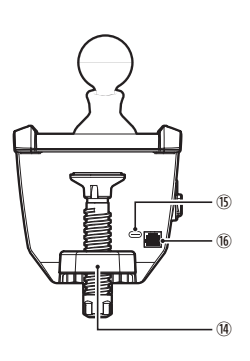

⑬

T.

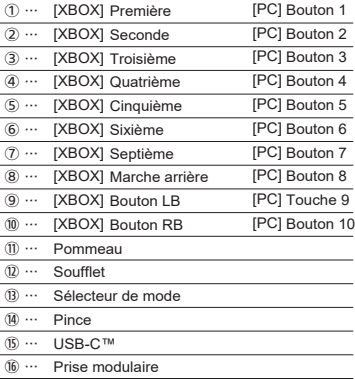

#### **Comment configurer**

#### **Installation du Boîtier à 7 vitesses**

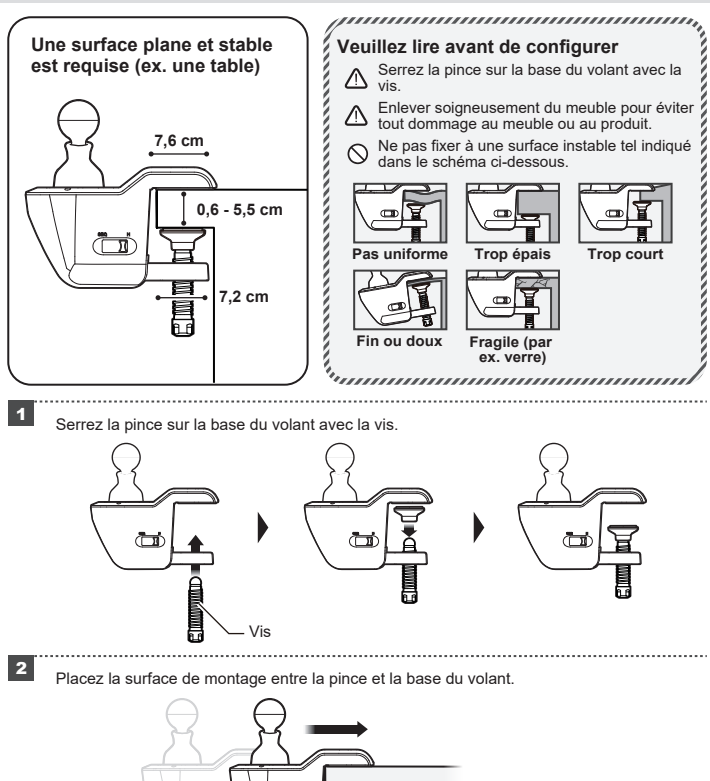

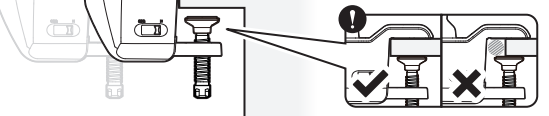

<sup>2</sup> Tout en tenant le produit en place, tournez la vis pour le fixer fermement.

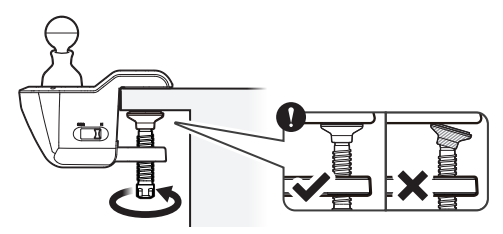

#### **Installation sur un support de volant**

- ・ Vis M6, clé hexagonale et support de volant de course requis.
- ・ Vis M6, clé hexagonale et support de volant de course ne sont pas inclus avec ce produit.

Fixez les vis M6 dans les trous au bas de votre volant et/ou des pédales.

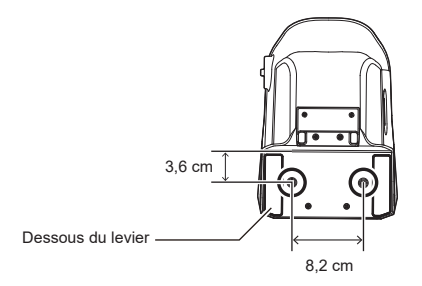

#### **Les vis M6**

Si des vis plus longues que les dimensions indiquées sont utilisées, elles peuvent endommager le produit.

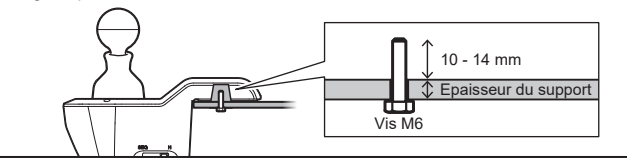

### **Sélection de mode**

Choisissez entre le mode H et le mode séquentiel avec le sélecteur.

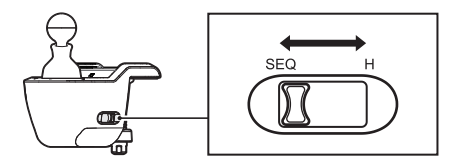

#### **Mode H**

Grille en H pour les vitesses de 1 à 7 et R (marche arrière).

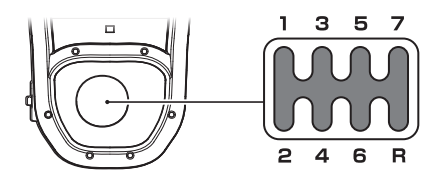

#### **Mode SEQ (mode séquentiel)**

Permet un décalage séquentiel vers l'avant et vers l'arrière.

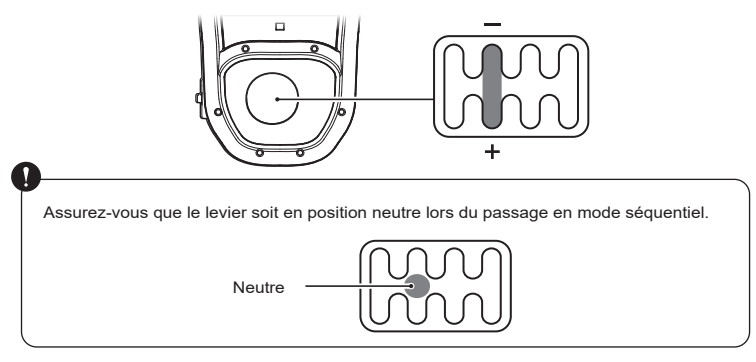

#### **Remplacer le pommeau de levier de vitesse**

Le pommeau du levier peut être remplacé par un pommeau de la taille suivante:

#### **Taille de vis : M8 Profondeur de la vis : jusqu'à 28 mm**

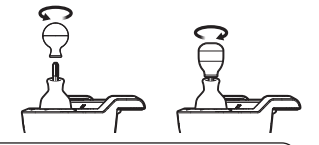

N'installez pas un pommeau avec une profondeur de vis supérieure à 28 mm. Le levier risque de ne pas bouger correctement.

Veuillez prendre soin d'utiliser le pommeau de levier de vitesses uniquement avec des appareils compatibles. Nous ne sommes pas responsables des dommages ou accidents causés par l'utilisation avec d'appareils incompatibles.

#### **Application [HORI Device Manager Vol.2]**

Customisez plusieurs fonctionnalités et paramètres de testing dans l'application.

#### **Télécharger l'Application**

### **https://hori.co.uk/hpc-042U/app/**

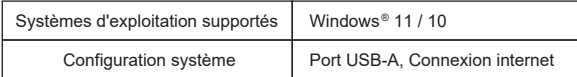

#### **Caractéristiques principales**

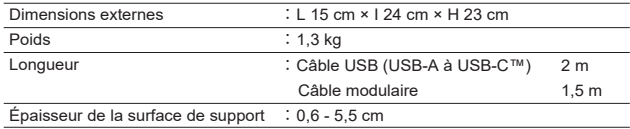

#### **Pour plus d'informations veuillez visiter le site internet :**

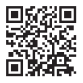

https://hori.co.uk/hpc-042U/

#### AVERTISSEMENT:

Tout changement ou modification non expressément approuvé par la partie responsable de la conformité pourrait annuler l'autorité de l'utilisateur à faire fonctionner l'équipement.

La FCC souhaite vous informer des points suivants :

Cet appareil obéit à la partie 15 du règlement de la FCC. Son fonctionnement est sujet à deux conditions:

(1) L'appareil ne doit pas causer d'interférences nuisibles, et (2) cet appareil doit tolérer les interférences reçues, ce qui inclut les interférences qui risquent de provoquer une utilisation indésirable.

#### REMARQUE:

Cet équipement a été testé et déclaré conforme aux limites imposées aux appareils numériques de classe B, conformément à la section 15 du règlement de la FCC. Ces limites sont conçues pour fournir une protection raisonnable contre les interférences nuisibles dans une installation résidentielle. Cet équipement génère, utilise et peut émettre de l'énergie de fréquence radio. S'il n'est pas installé et utilisé conformément aux instructions, il peut causer des interférences nuisibles aux communications radio. Cependant, rien ne garantit que des interférences ne se produiront pas dans une installation particulière. Si cet équipement provoque des interférences nuisibles avec la réception de radio ou de télévision, ce qui peut être déterminé en éteignant et en rallumant l'équipement, l'utilisateur est invité à tenter de corriger l'interférence en appliquant l'une ou plusieurs des mesures suivantes:

- Réorienter ou déplacer l'antenne de réception.
- Augmenter la distance entre l'équipement et le récepteur.
- Raccordez l'équipement à une prise d'un circuit différent de celui auquel le récepteur est connecté.
- Consultez le revendeur ou un technicien expérimenté en radio / TV pour obtenir de l'aide.

#### CAN ICES-003(B) / NMB-003(B)

This Class B digital apparatus complies with Canadian ICES-003. Cet appareil numérique de la classe B est conforme à la norme NMB-003 du Canada.

Déclaration de conformité UE simplifiée

HORI déclare que ce produit est conforme à la directive 2014/53/UE

Le texte intégral de la déclaration de conformité UE est disponible à l'adresse suivante : https://hori.co.uk/consumer-information/

Pour le Royaume Uni :

Par la présente, HORI déclare que ce produit est conforme aux exigences légales pertinentes. L'intégralité du texte de la déclaration de conformité est disponible à l'adresse Internet suivante : https://hori.co.uk/consumer-information/

#### INFORMATIONS SUR LA DESTRUCTION DU PRODUIT

Le symbole ci-dessus signifie que, conformément aux lois et réglementations locales, vous devez mettre au rebut votre produit et/ou sa batterie séparément des ordures ménagères. Lorsque ce produit n'est plus utilisable, portez-le dans un centre de collecte des déchets agréé par les autorités locales. La collecte et le recyclage séparé de votre produit et/ou de sa batterie lors de l'élimination permettent de préserver les ressources naturelles et de protéger l'environnement et la santé des êtres humains.

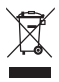

 HORI garantit à l'acheteur d'origine que notre produit acheté neuf dans son emballage d'origine sera exempt de tout défaut à a fois matériel et de fabrication pendant une période d'un an à compter de la date d'achat originale. Si la demande de garantie ne peut pas être traitée par revendeur d'origine, veuillez contacter le SAV client HORI.

Pour contacter le SAV client en Amérique du Nord et en Amérique latine, veuillez utiliser notre formulaire de support client : https://stores.horiusa.com/contact-us/

Pour contacter le SAV client en Europe, veuillez envoyer un e-mail à info@horiuk.com

Informations sur la garantie : https://stores.horiusa.com/policies/

- Ce n'est pas un produit sans fil.
- Le produit réel peut différer de l'image.
- Le fabricant se réserve le droit de modifier les caractéristiques du produit sans préavis.
- USB-C est une marque déposée de l'USB Implementers Forum.
- HORI et le logo de HORI sont des marques déposées de HORI.
- Toutes les marques déposées appartiennent à leurs propriétaires respectifs.